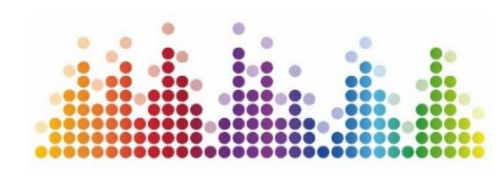

**Motiv Mensch** Sozialen Wandel gestalten

# *Sozialatlas "Motiv Mensch"*

Fachtag "RheinBerg.Quartier.Mensch." am 18.01.2024

Referentin: Dr. Katharina Hörstermann

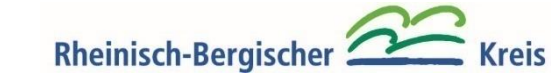

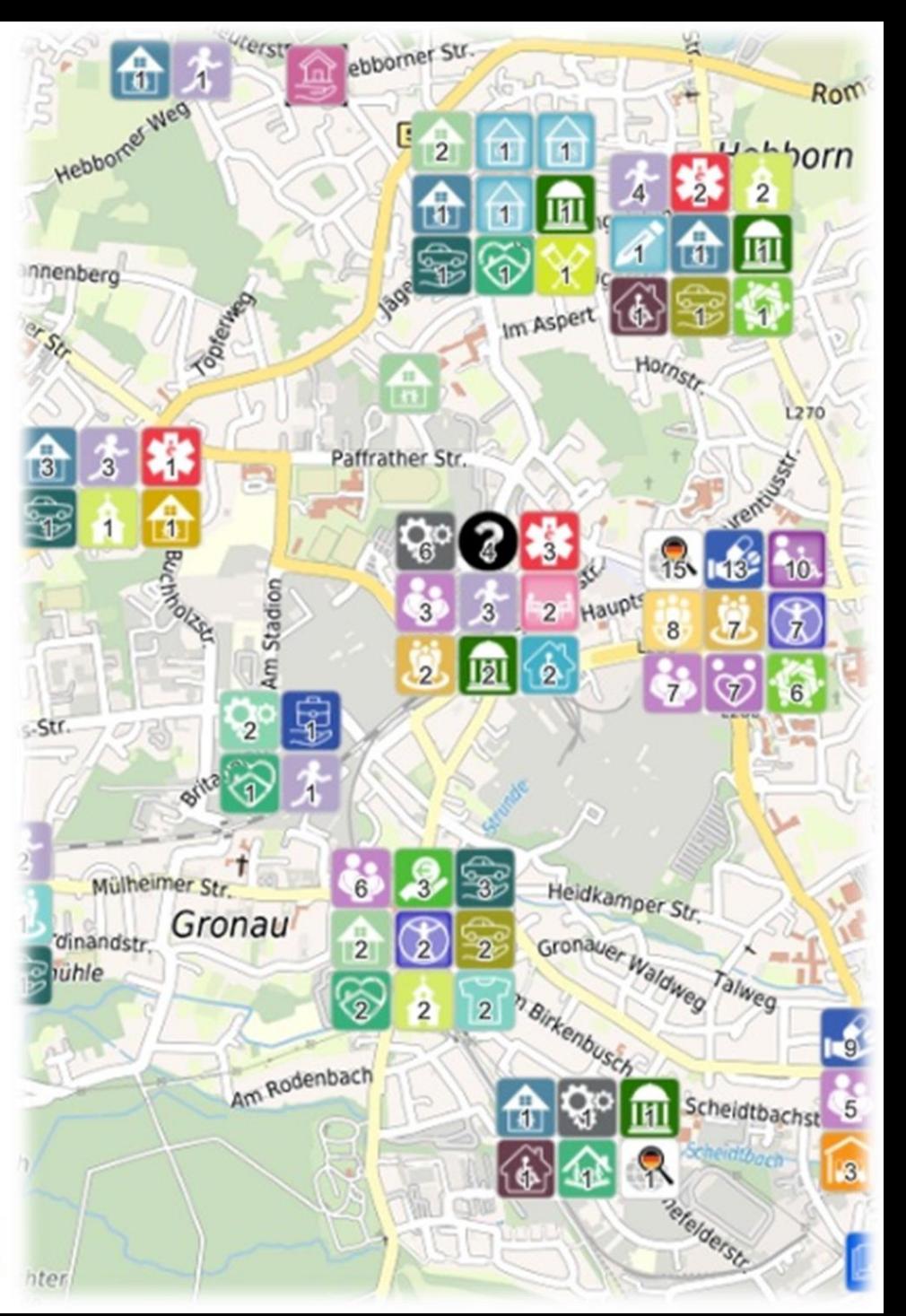

## Entstehung

• Zielsetzung Sozialplanungsprozess "Motiv Mensch":

*"Stärkung der Lebenslagen und Teilhabechancen der Menschen im Rheinisch-Bergischen Kreis durch die Unterstützung von Verwaltung und Politik bei der Steuerung ortsnaher und passgenauer Angebote."*

- Voraussetzung: Kenntnis über
	- Bedarfe der Menschen im Quartier  $\rightarrow$  Sozialmonitoring
	- Angebote im Quartier  $\rightarrow$  Sozialatlas

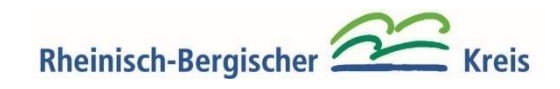

• Idee: Themenübergreifende, interaktive und digitale Übersicht über soziale Dienstleistungen, Einrichtungen und Begegnungsorte im Rheinisch-Bergischen Kreis

- Nutzen:
	- Information über Angebote und Akteure in der Nähe
	- Planung von Angeboten:
		- Sozialräumliche Ausrichtung von Angeboten
		- Verhinderung Über- / Unterangebots

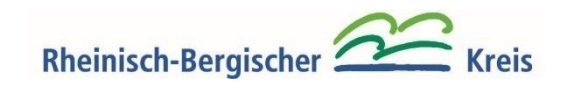

Zugang:

<https://www.rbk-direkt.de/sozialatlas-motiv-mensch.aspx>

#### Funktionen:

- Verschiedene Suchoptionen:
	- Stichwort-, Adress- und Standortsuche
	- Filtermöglichkeiten
- Detailansicht mit Informationen zu Angeboten
- Excel-Export der Suchergebnisse

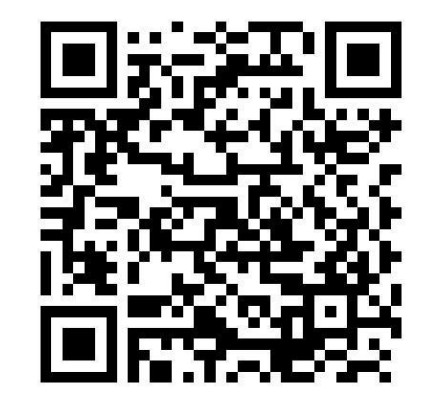

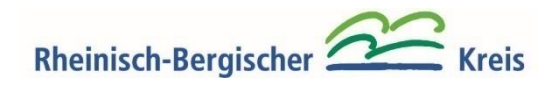

Aufbau und Pflege:

• Aufnahme von Angeboten erfolgt zentral über die Sozialplanung "Motiv Mensch"

*Sprechen Sie mich gerne an!* 

*[sozialplanung@rbk-online.de](mailto:sozialplanung@rbk-online.de) oder 02202 – 13 2509*

• Aktualisierung: Nach Bedarf, mind. 1x pro Jahr

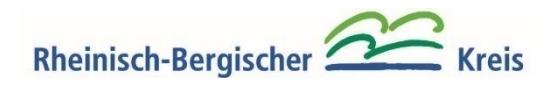

Beispiele:

- Für Nutzungsmöglichkeiten des Sozialatlas
- Anwendungsbeispiele aus dem Verwaltungskontext

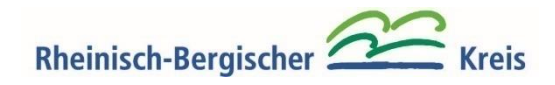

#### Sozialatlas "Motiv Mensch" - Ansicht

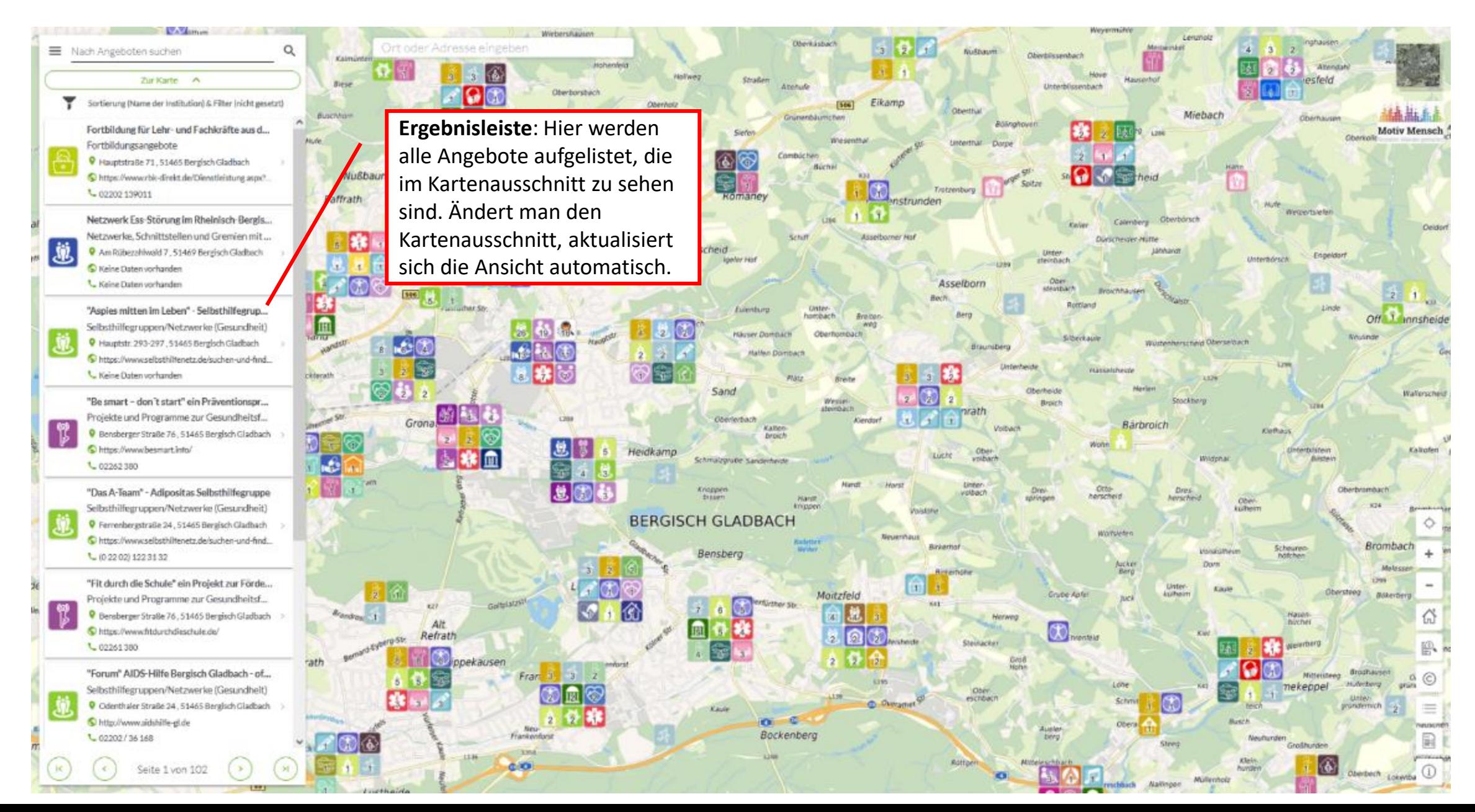

#### Sozialatlas "Motiv Mensch" - Detailansicht

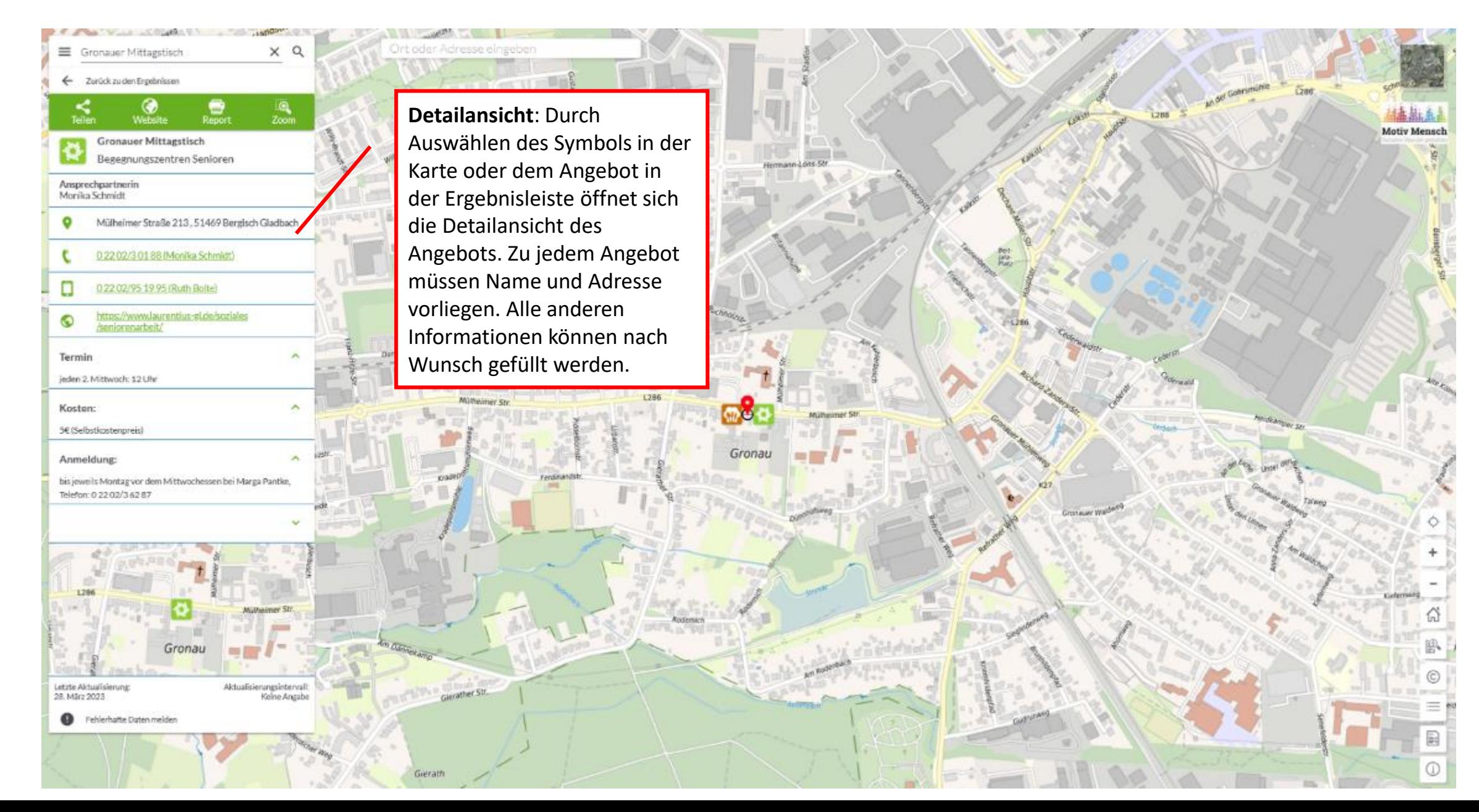

### Sozialatlas "Motiv Mensch" – Schlagwortsuche

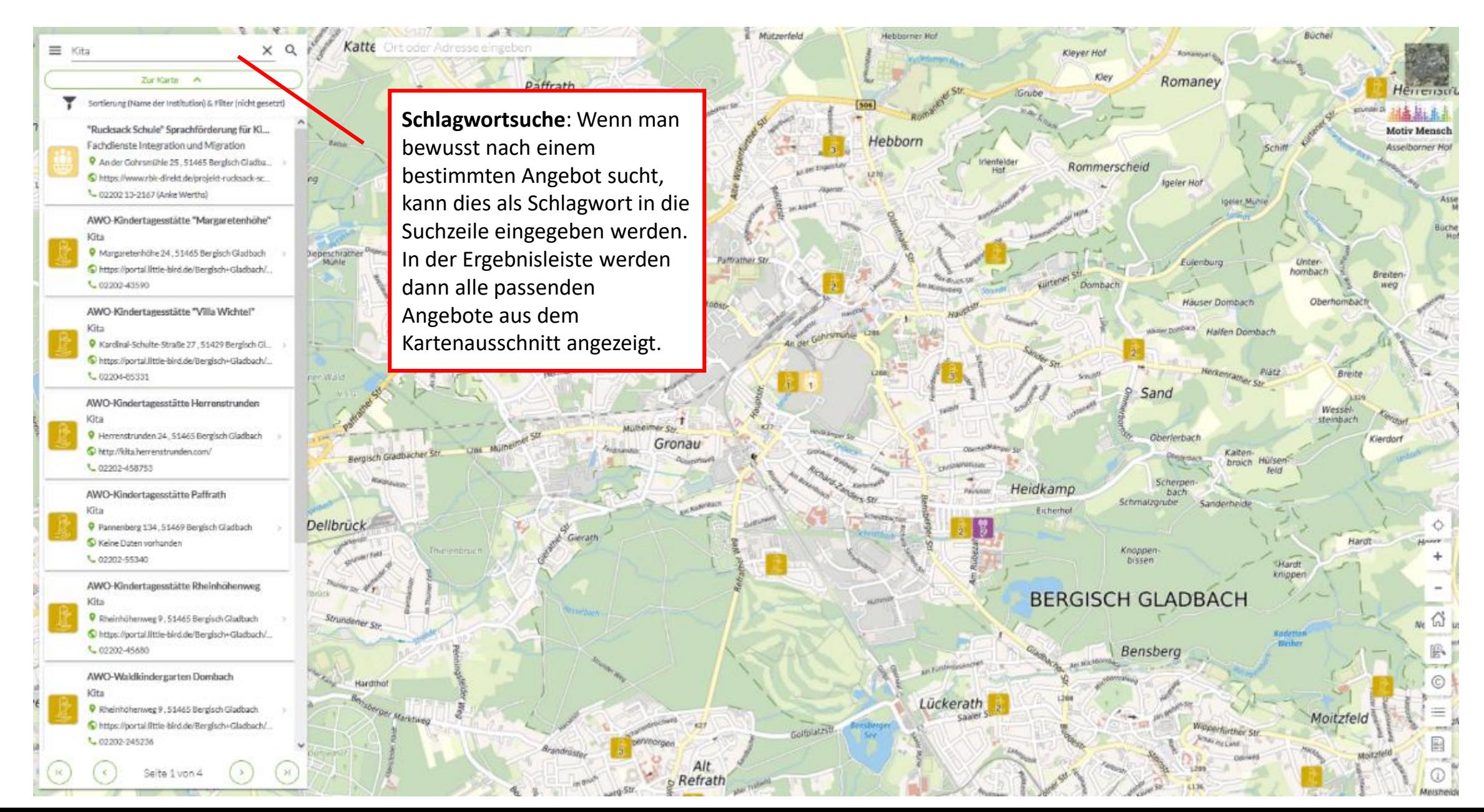

#### Sozialatlas "Motiv Mensch" – Schlagwortsuche

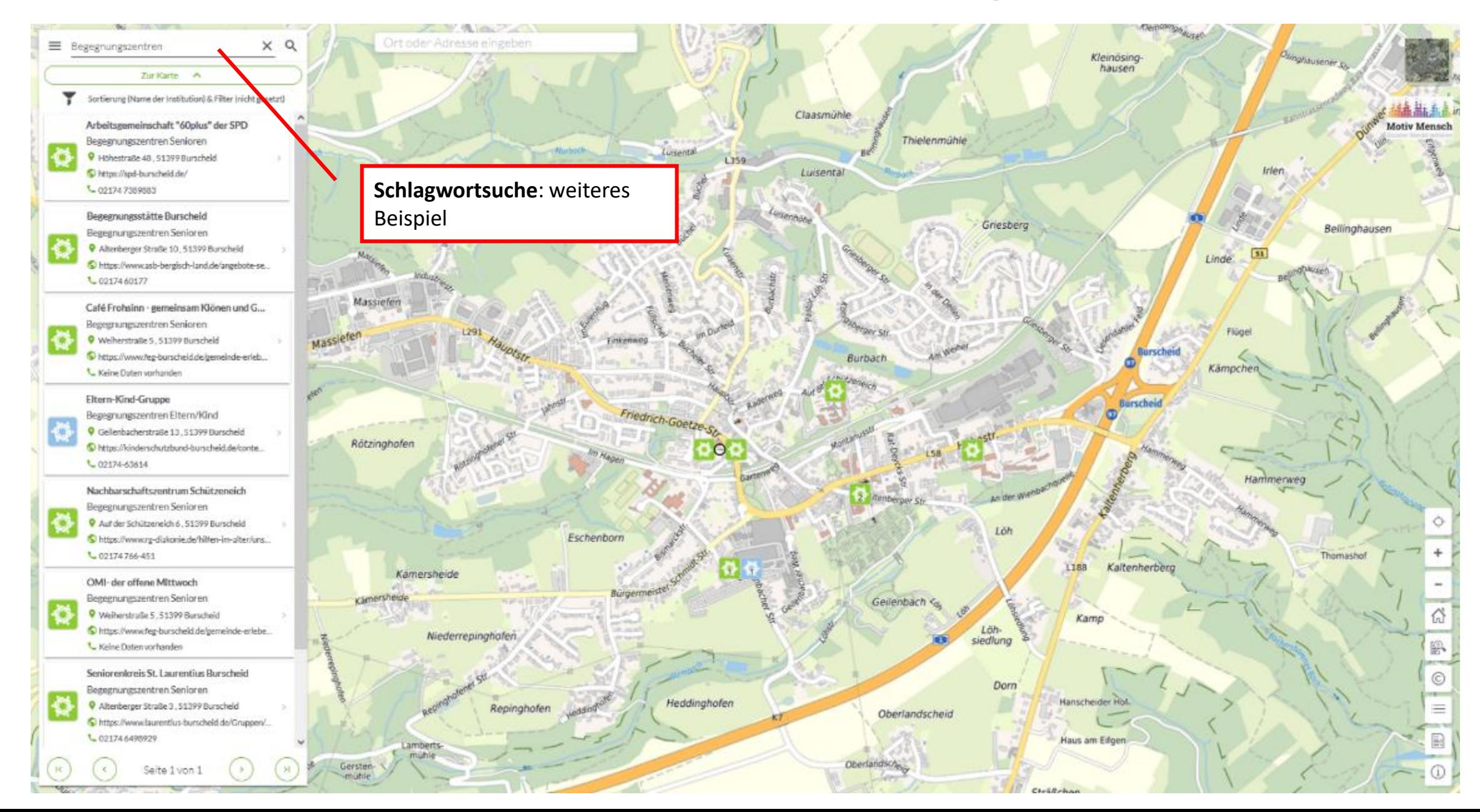

#### Sozialatlas "Motiv Mensch" – Adresssuche

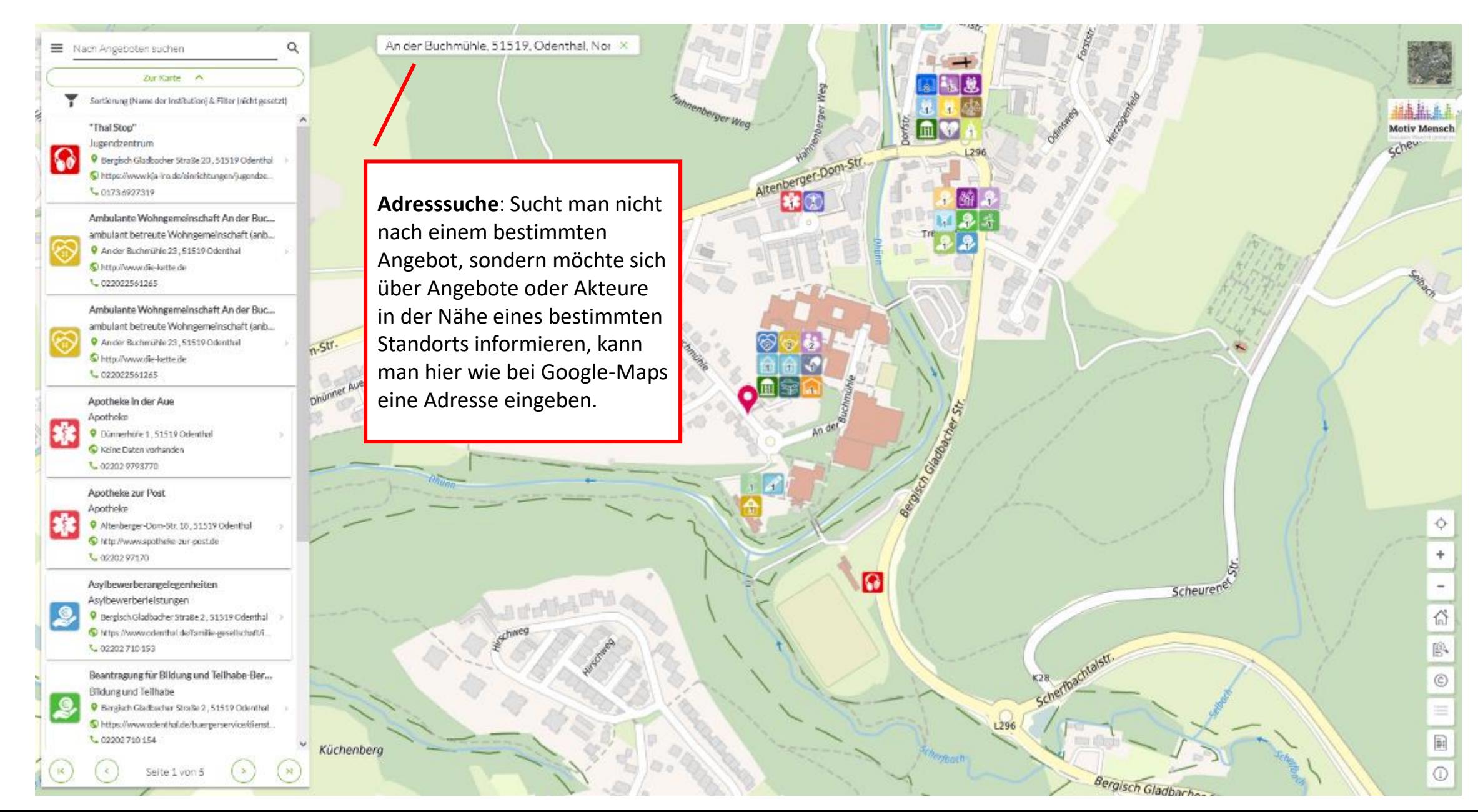

### Sozialatlas "Motiv Mensch" – Menü

Geodatenatlas

< App tellen

図

Karte Drucken

Filter & Export

Feedback geben

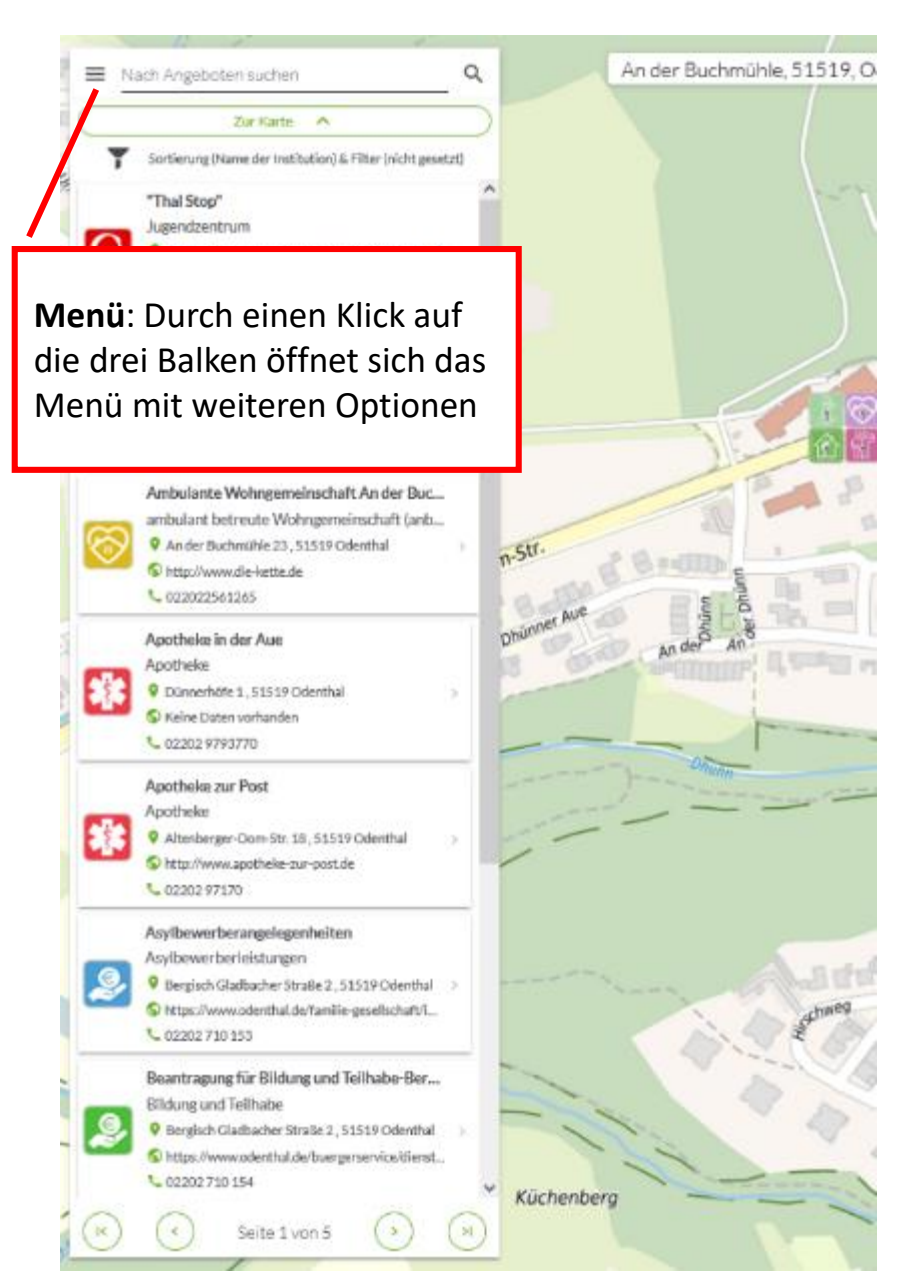

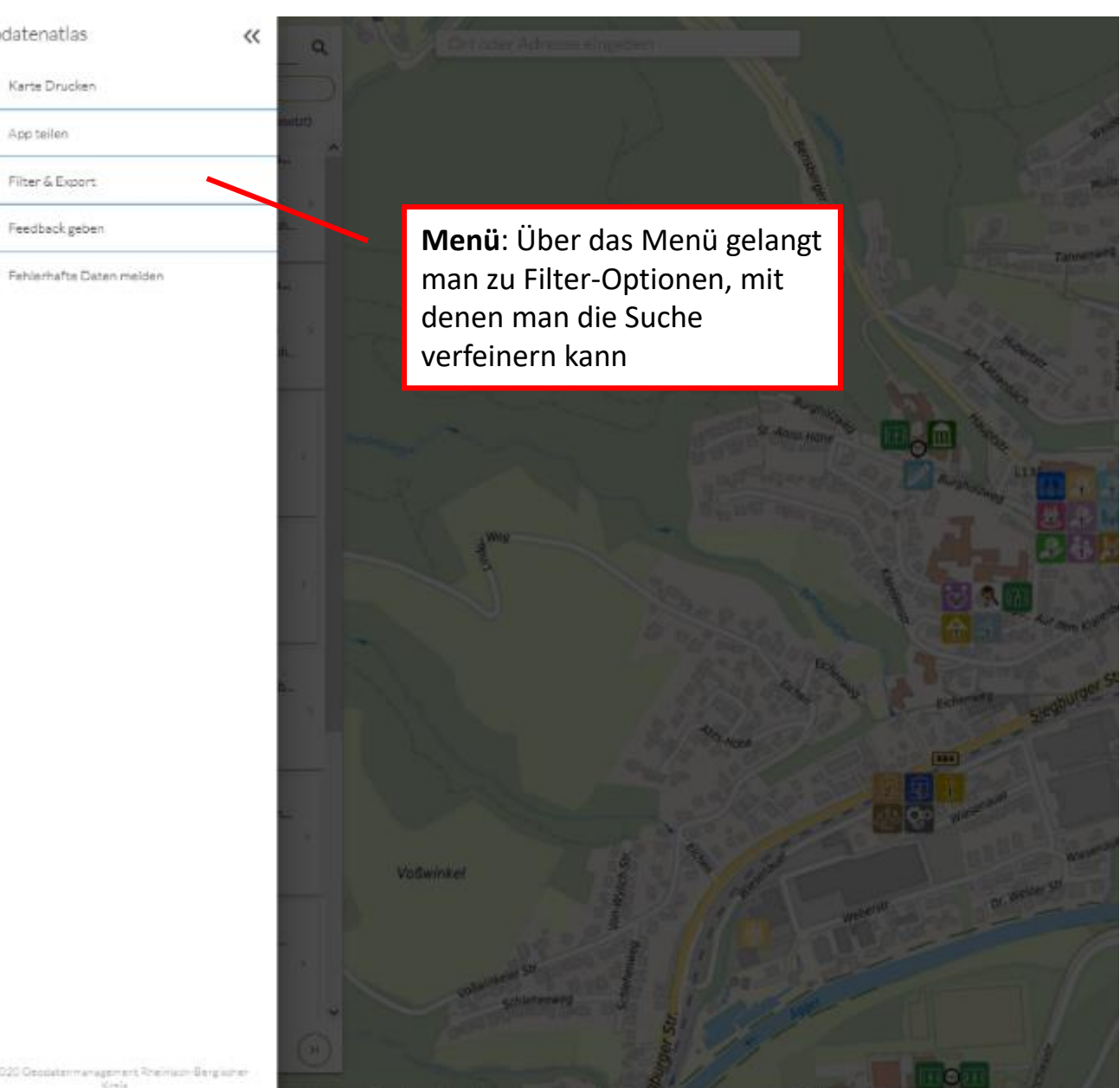

#### Sozialatlas "Motiv Mensch" – Filteroptionen

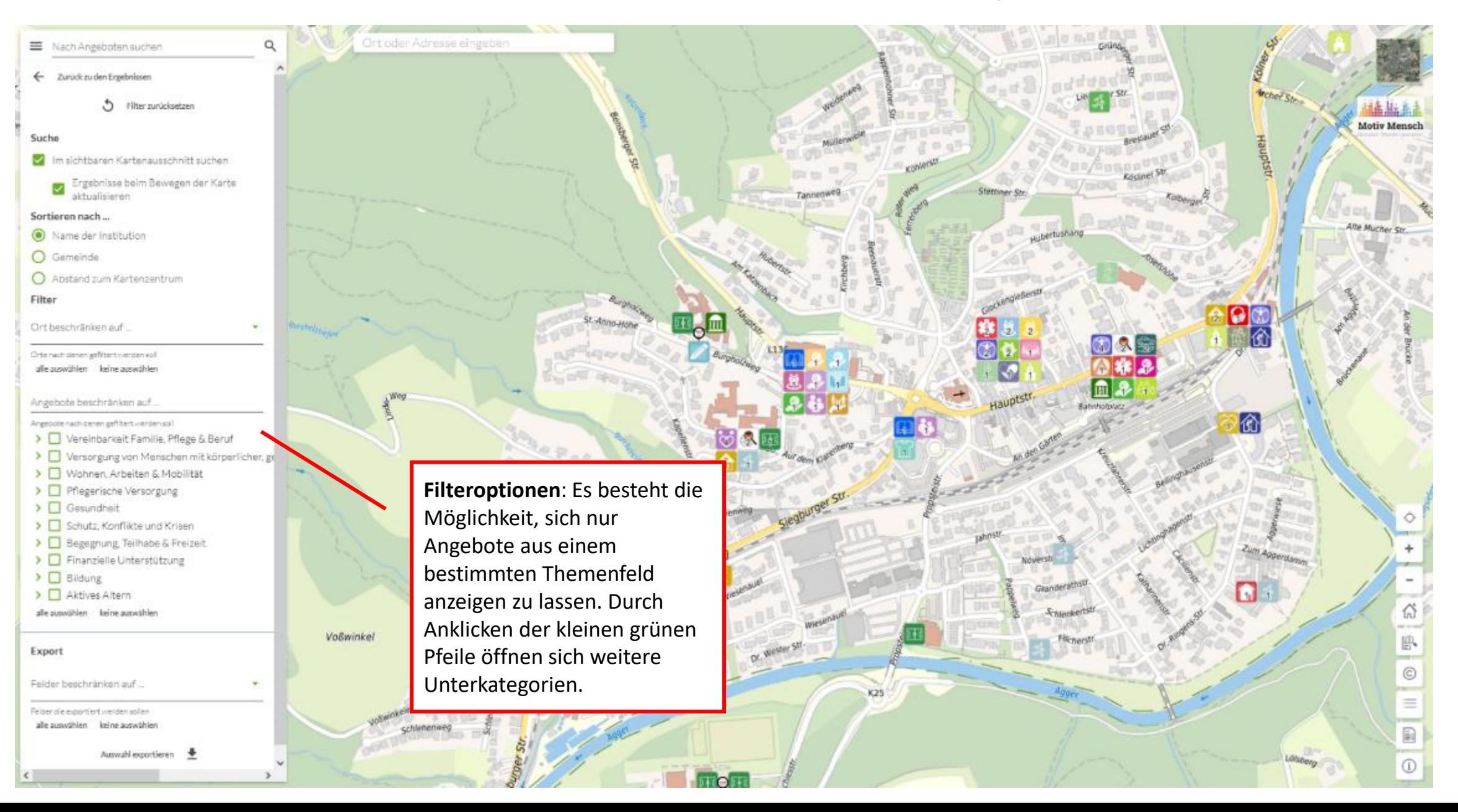

#### Sozialatlas "Motiv Mensch" – Bsp. Themenfilter

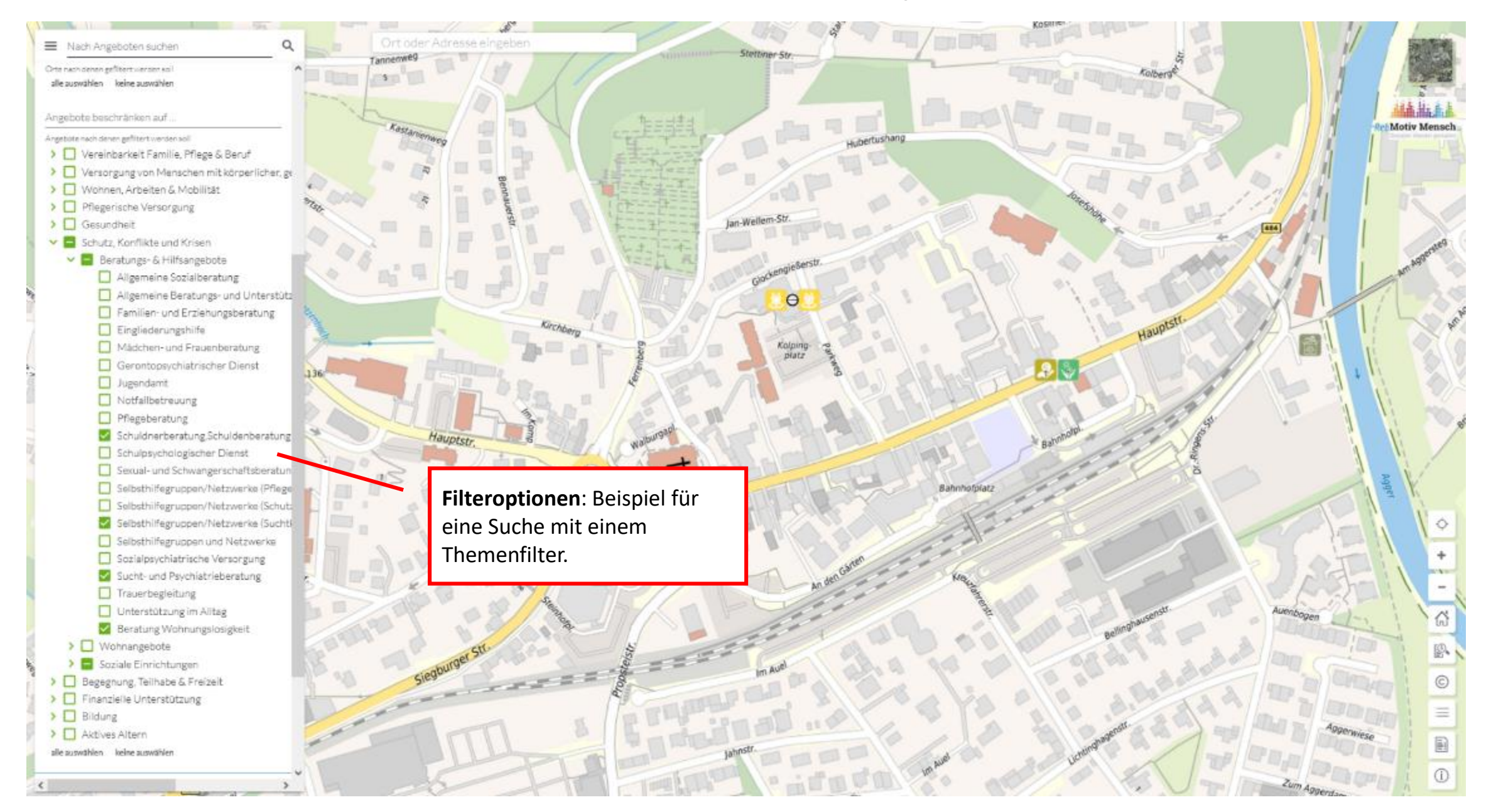

#### Sozialatlas "Motiv Mensch" – Bsp. Themenfilter

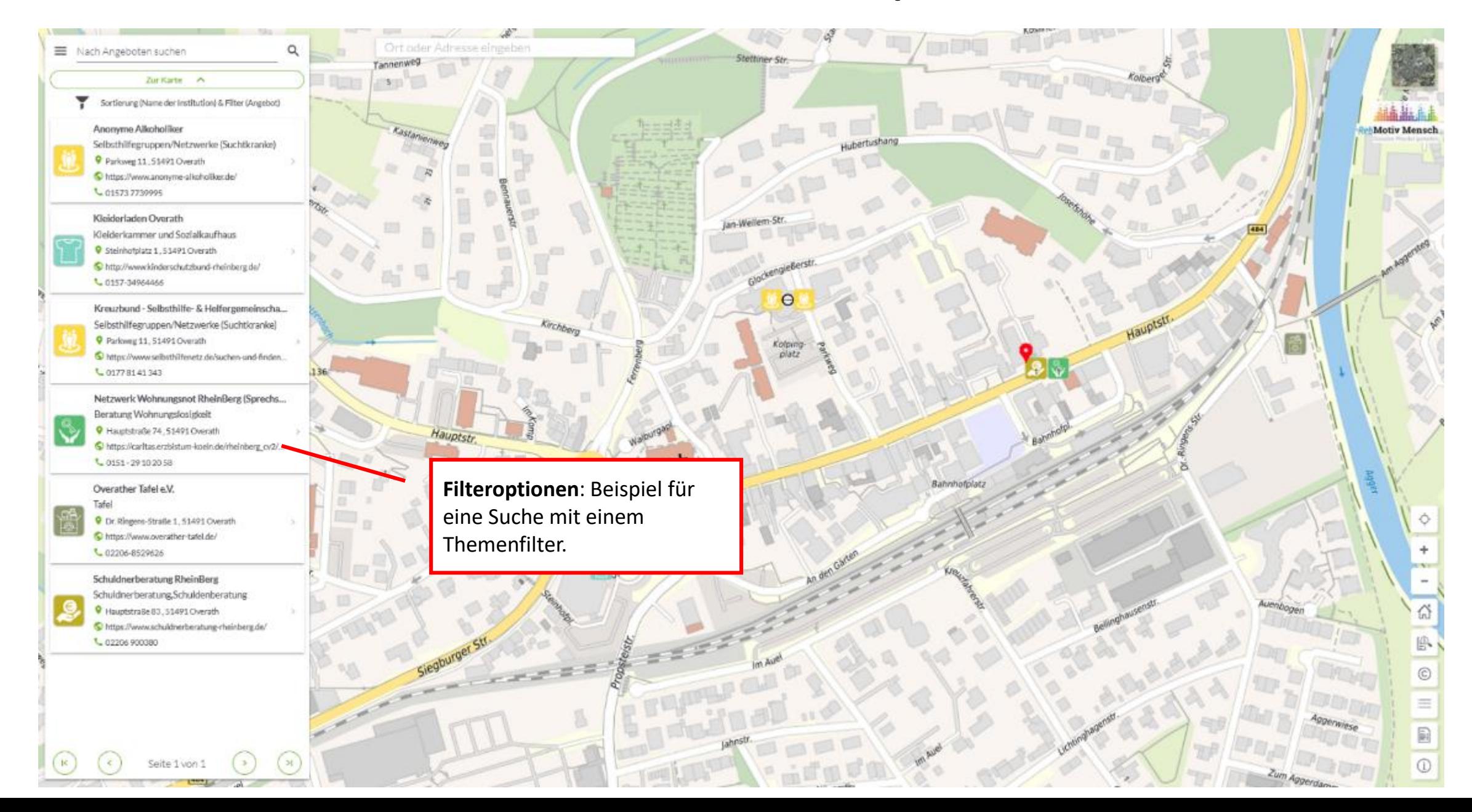

#### Sozialatlas "Motiv Mensch" – Datenexport

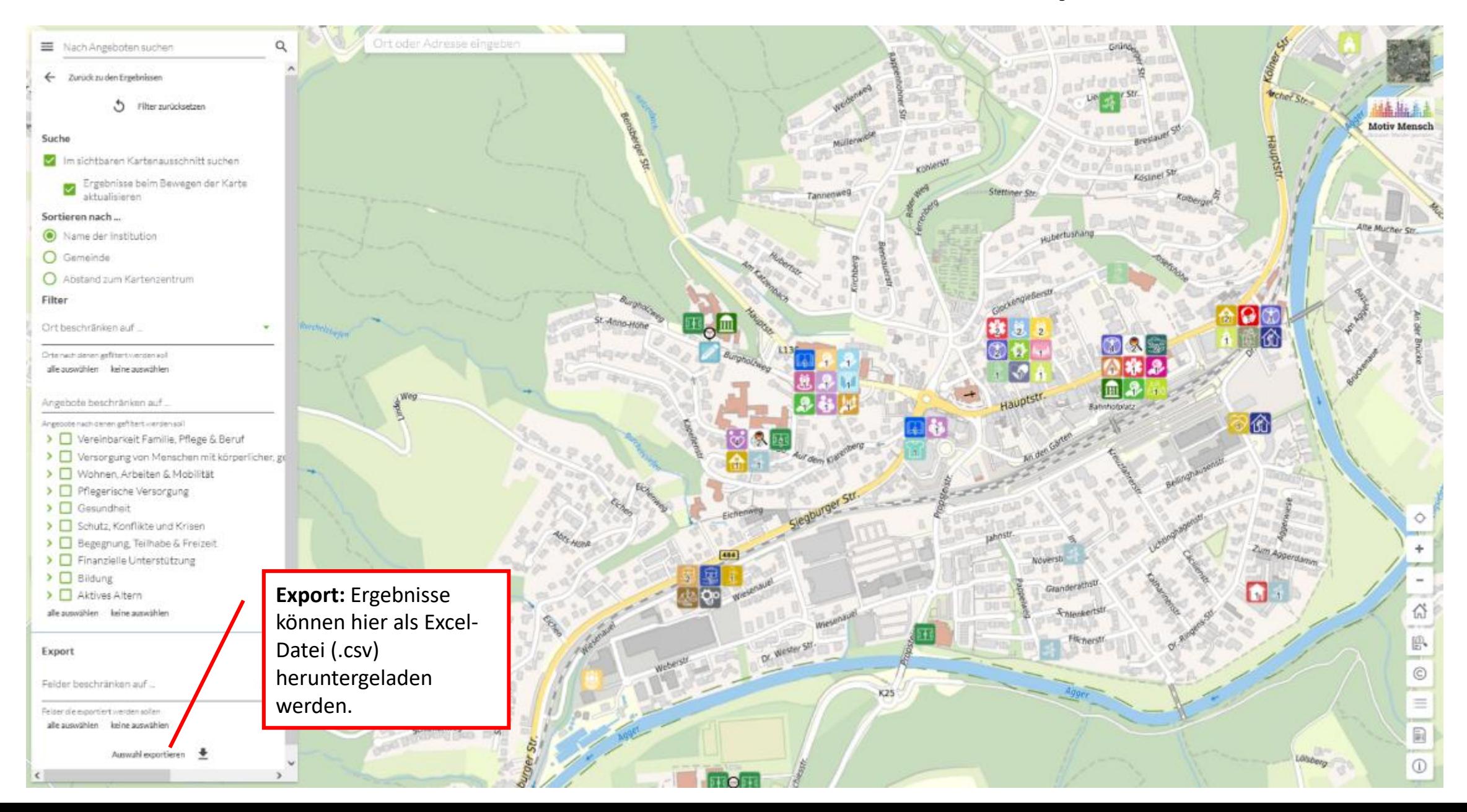

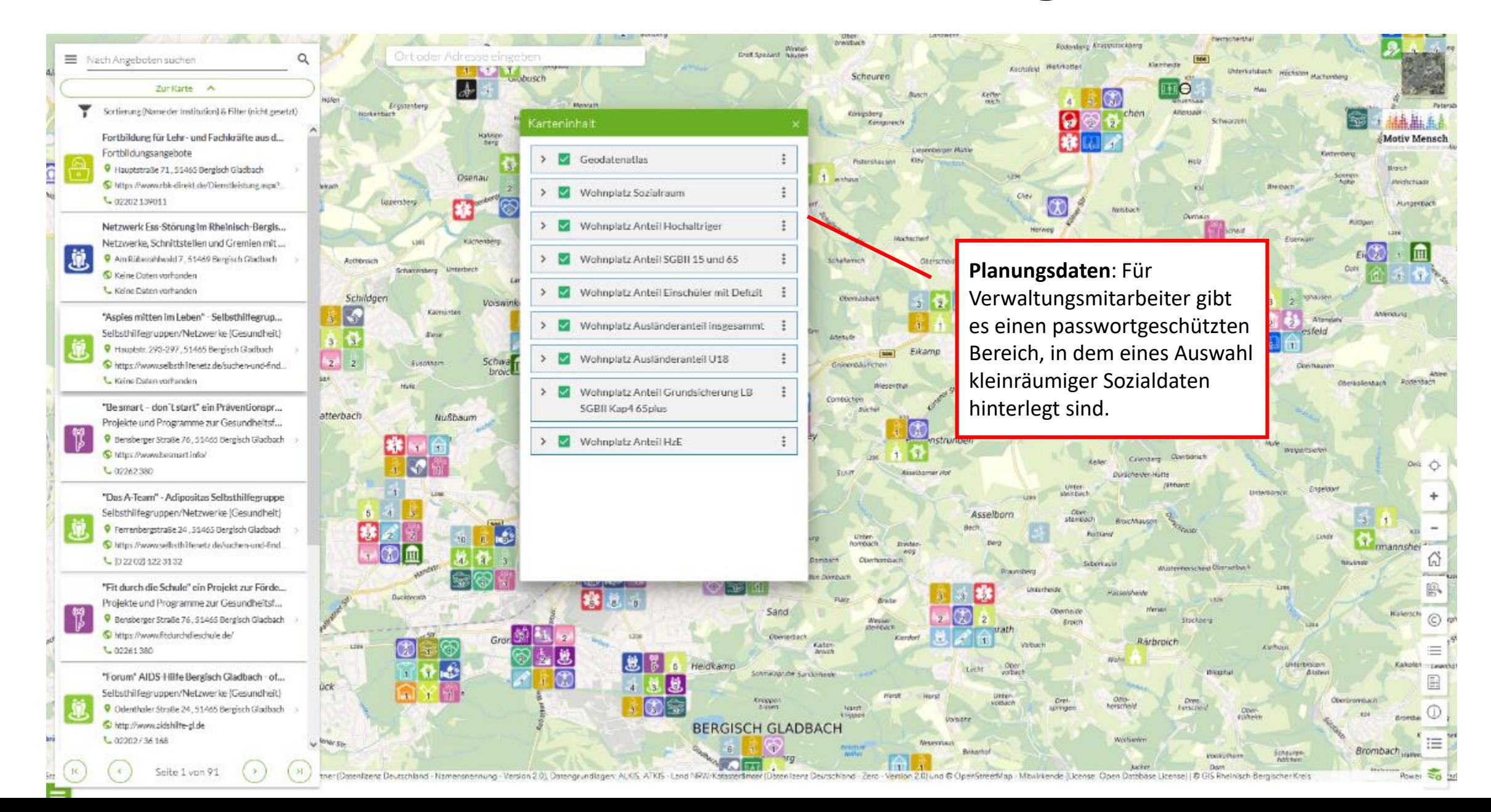

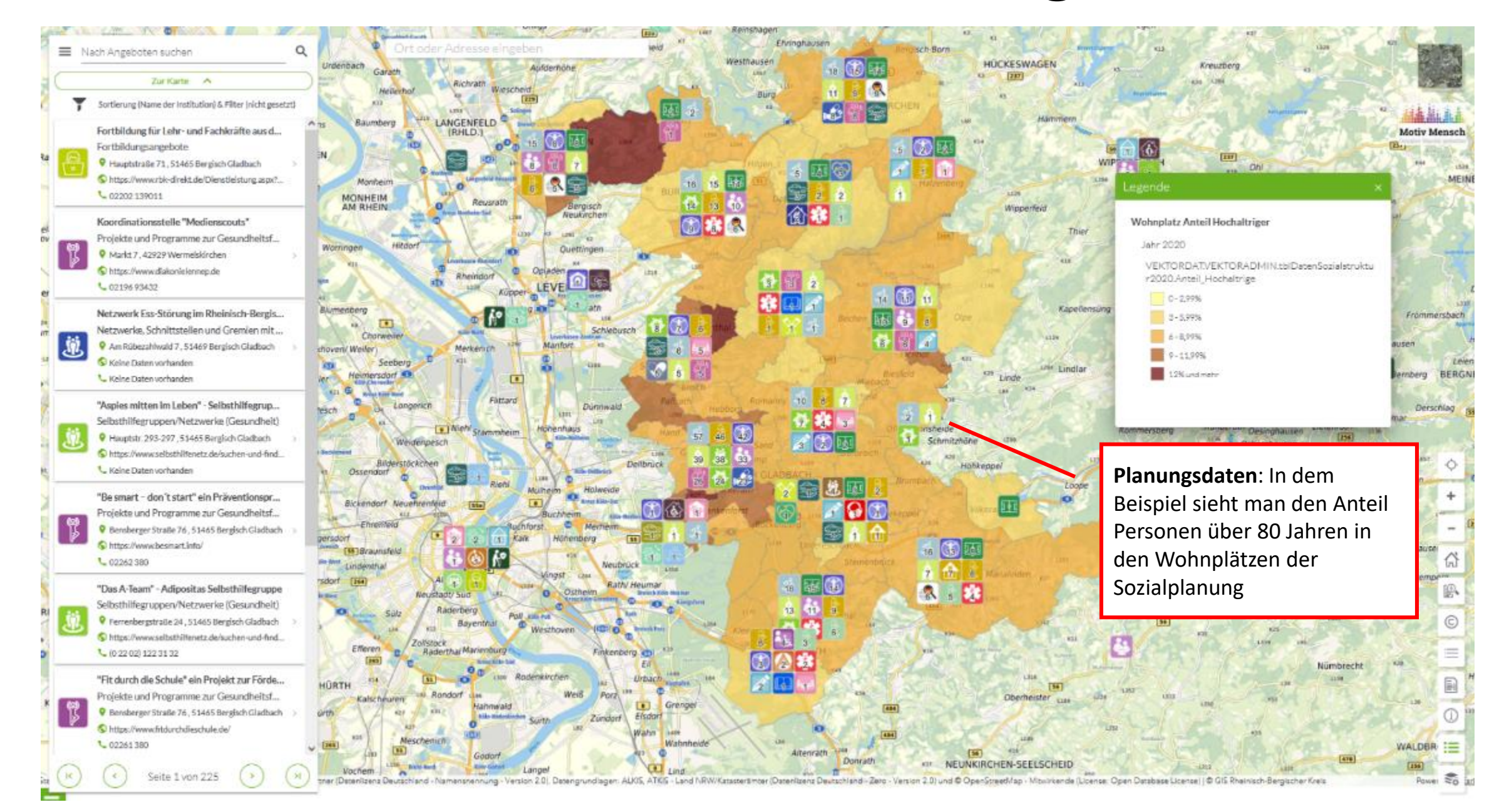

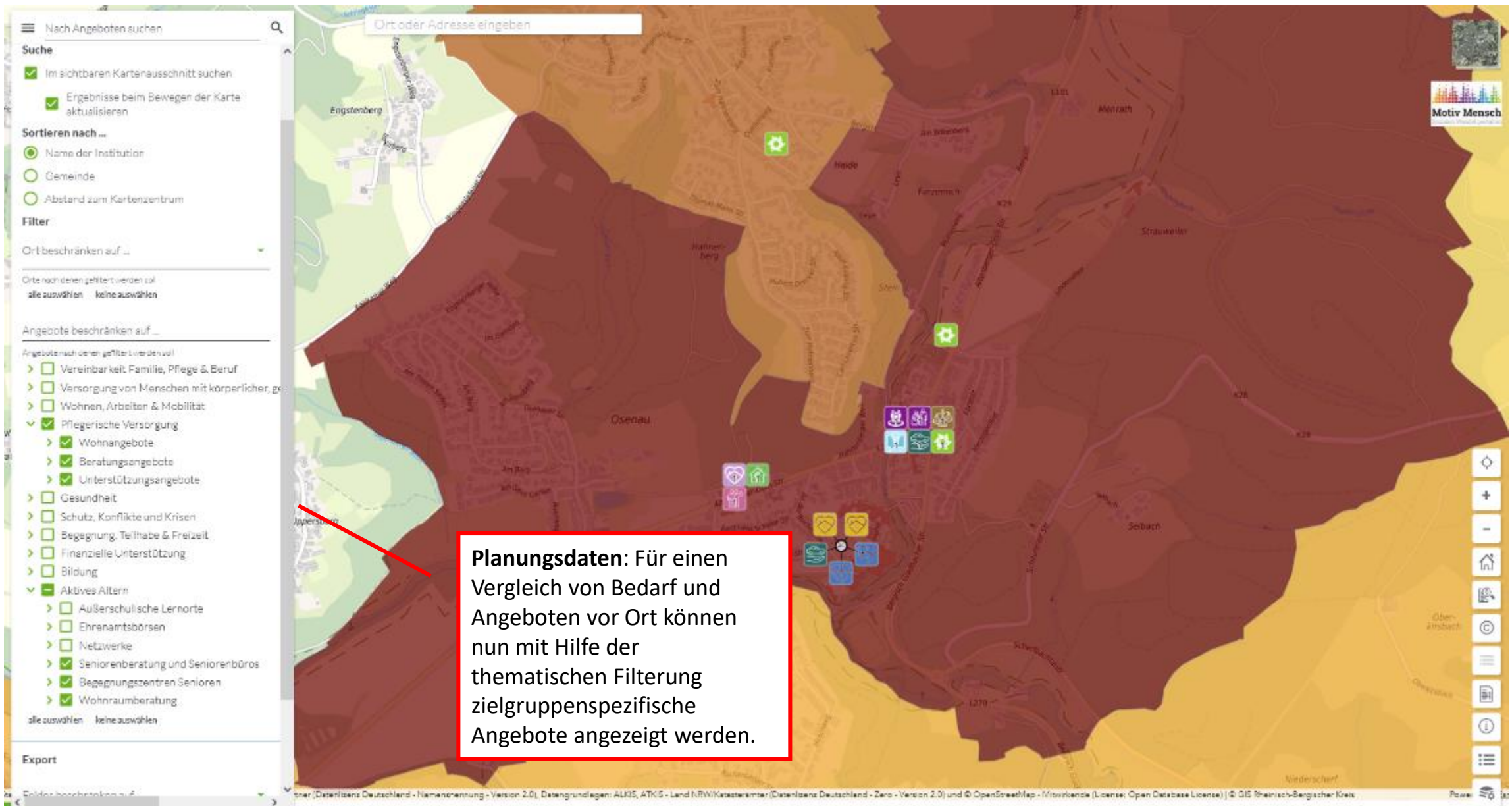

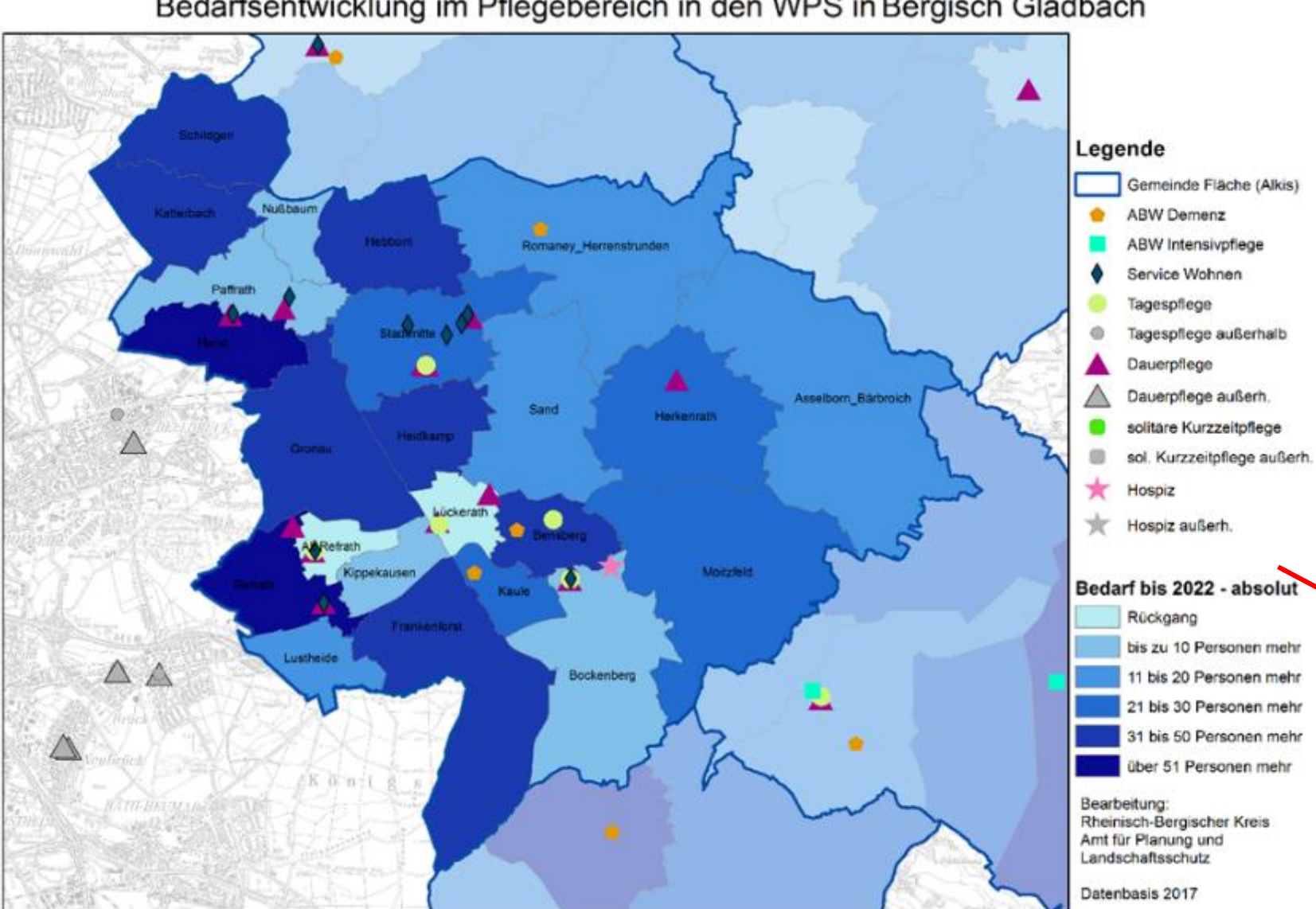

Bedarfsentwicklung im Pflegebereich in den WPS in Bergisch Gladbach

**Planungsdaten**: Ein Beispiel für die Kombination von Angeboten aus der Datenbank des Sozialatlas mit Bedarfsdaten aus dem Pflegebericht des Rheinisch-Bergischen Kreises

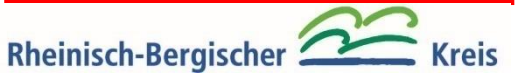

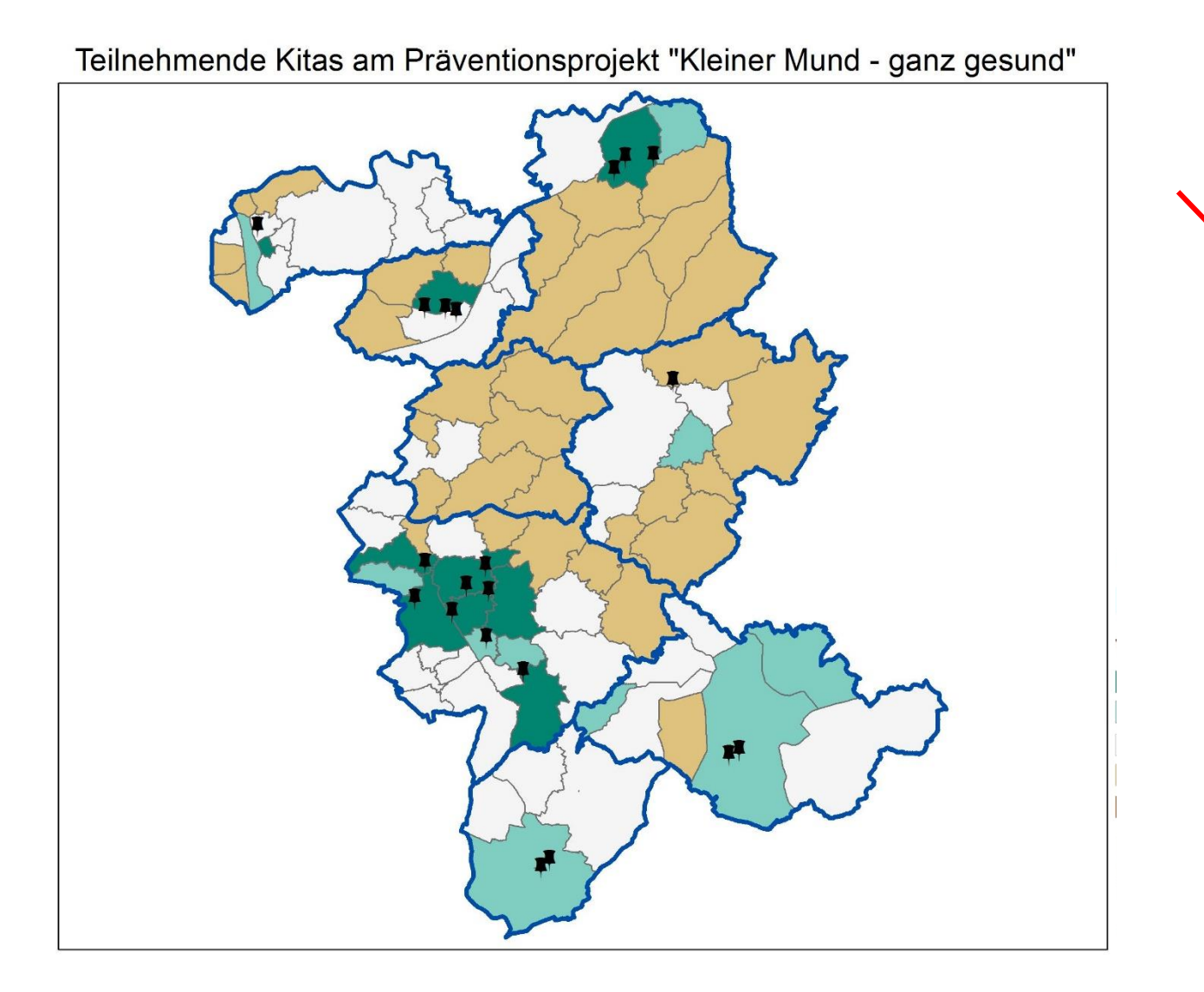

**Planungsdaten**: Ein weiteres Beispiel für die Kombination von Angeboten aus der Datenbank des Sozialatlas mit Bedarfsdaten aus dem Sozialmonitoring. Ein Projekt zur Kariesprävention wurde vorrangig in Kitas angeboten, die in eher sozial schwachen Wohnplätzen (petrol- /mintgrün gefärbt) liegen (Korrelation zwischen Kariesprävalenz und sozialem Status der Eltern).

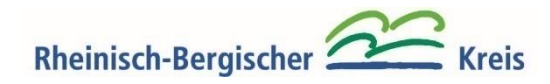

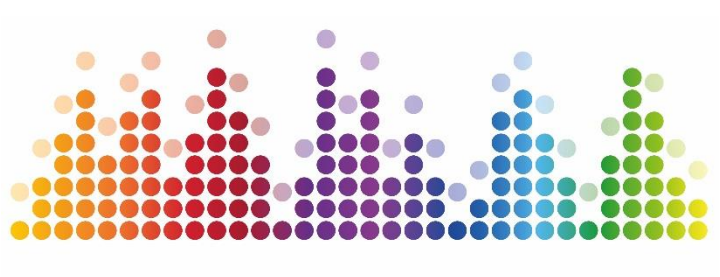

#### **Motiv Mensch**

Sozialen Wandel gestalten

#### Kontakt:

Dr. Katharina Hörstermann

Sozialplanung@rbk-online.de

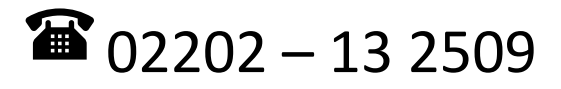

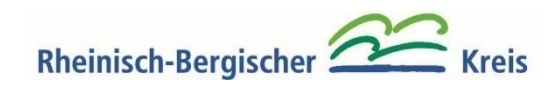